INFORME DE PASANTÍAS

# Desarrollo de plataforma web para la OPERACIÓN DE MODELOS DE GESTIÓN DE SEGUIMIENTO DE PLANES DE DESCONTAMINACIÓN Y COMPENSACIÓN DE EMISIONES ATMOSFÉRICAS

Por

Br. Julián Briceño

Tutor: Ing. Hugo García Cotutor: Ts. Nicolas Merino

Octubre 2018

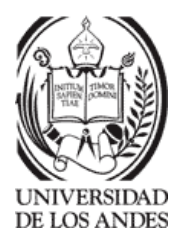

c 2018 Universidad de Los Andes M´erida, Venezuela

# **Índice**

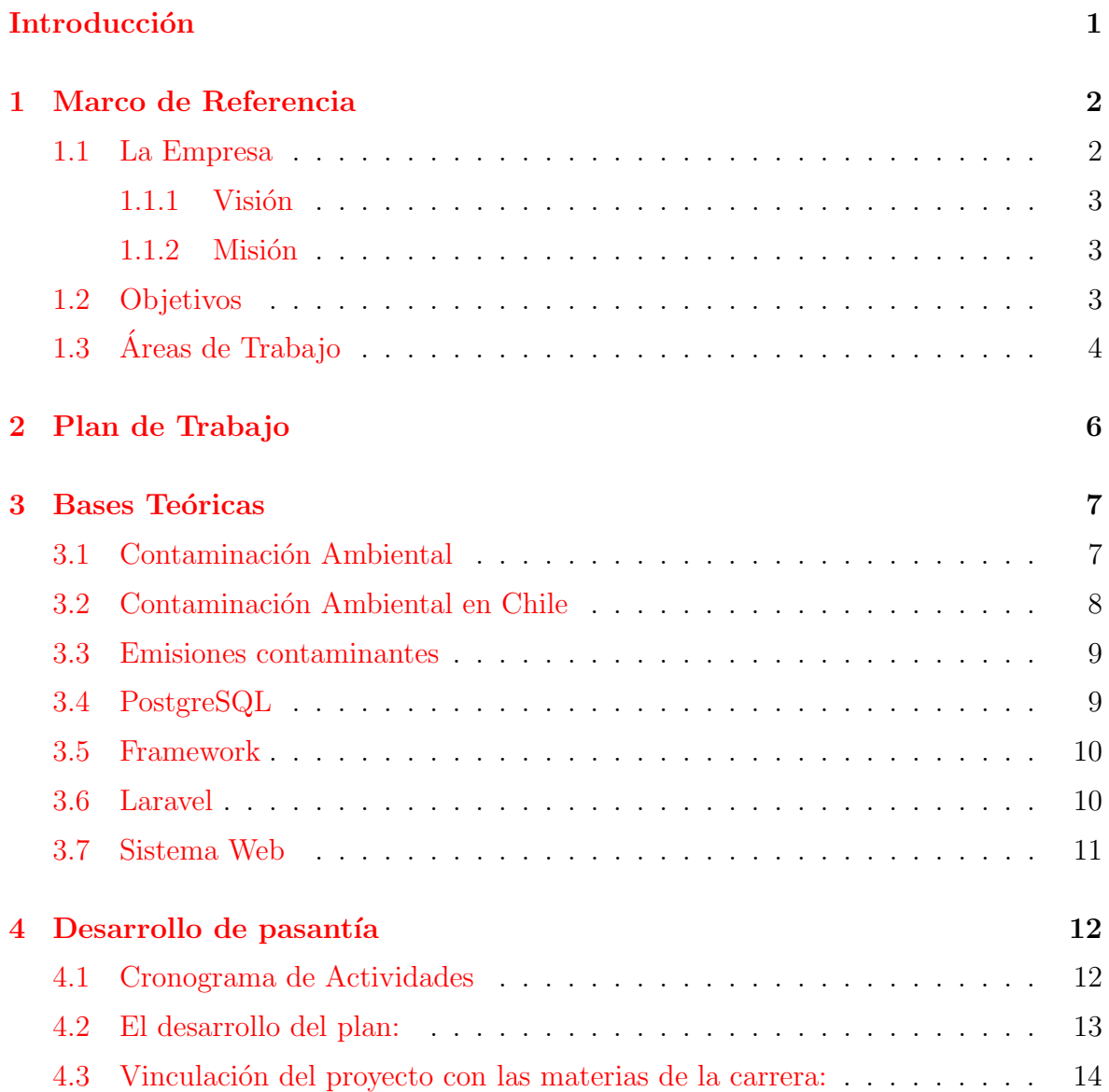

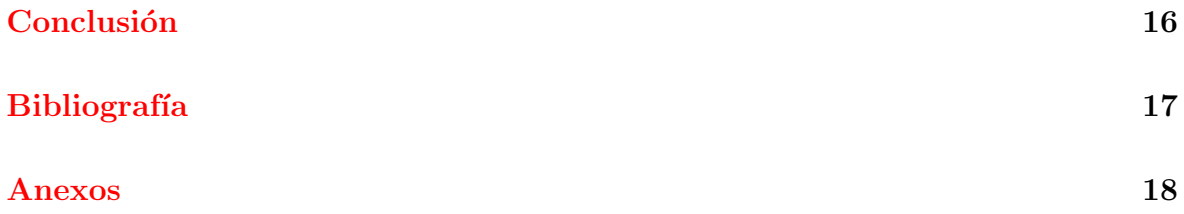

# <span id="page-3-0"></span>Introducción

En el proceso de aprendizaje, acompañar las enseñanzas teóricas con la ejecución practica de las mismas permiten que la información sea completamente aprehendida. Es ante ello que al realizar pasant´ıas el estudiante puede aplicar las habilidades obtenidas mediante el proceso de estudio en la carrera universitaria de manera pr´actica, y con ello reforzar el conocimiento mientras obtiene experiencia en el campo laboral.

En las pasantías realizadas en la empresa de desarrollo de sistemas de información ambiental, SISTAM Ingeniería, se solicitó al estudiante participar en el desarrollo de un sistema web práctico, conociendo y realizando sus aportaciones tanto en los aspectos de arquitectura y diseño como de implementación efectiva en código y modelado de datos. Esto a cargo de los tutores, el técnico analista programador Nicolás Merino, quién es el líder del proyecto a realizar, y el ingeniero en informática Hugo García.

En el siguiente documento se expondrá una descripción del trabajo por el estudiante en la pasantía, iniciando desde un marco de referencia de la empresa y explicación del contexto de la ejecución del proyecto, un marco teórico donde se expondrá bases teóricas del trabajo realizado, el cuerpo de ejecución de la pasantía y por último las conclusiones tomadas.

# <span id="page-4-0"></span>Capítulo 1

# Marco de Referencia

#### <span id="page-4-1"></span>1.1 La Empresa

La República de Chile es un país del continente Americano que se encuentra en extremo sudoeste de América del Sur. En él se constituye el Ministerio del Medio Ambiente, organismo del estado encargado de diseñar y aplicar políticas, planes y programas que se aplican en materia ambiental [\(Ministerio del medio Ambiente\)](#page-19-0). Bajo  $\acute{e}$ ste organismo se toman y guían decisiones de todas las personas que interactúan en el país, esto en pro evitar un impacto ambiental desfavorable. Sin embargo, legislar, vigilar y gestionar todos los asuntos en materia de ambiente es un trabajo arduo tanto para el personal del ministerio como para los usuarios que interactúan con él, y es por ello que constantemente se valen de herramientas tecnológicas que permitan una interacción efectiva.

Como apoyo de las gestiones en materia ambiental y brindar herramientas que permitan una comunicación efectiva se encuentra la empresa SISTAM Ingeniería (SISTAM Ingeniería). Esta es una empresa encargada de brindar apoyo y desarrollo de sistemas de información ambiental, dando asesorías tanto al sector privado y público.

La institución cuenta con un "staff" de profesionales con amplia experiencia en la gerencia y aplicación de las normativa ambiental vigente, entre los cuales se encuentra sus líderes Jaime Escobar Melero y Lincoln Norambuena Castro, profesionales con más de 20 años de experiencia en el área ambiental Chilena.

Dado a su experiencia en el ramo y al caracterizarse por ser una empresa líder en ´area ambiental destacan entre sus trabajos el sistema de Registro de Emisiones y Transferencia de Contaminantes (RETC), desarrollo del sistema web de seguimiento de residuos peligrosos, el sistema integrado para la gestión de sistemas Ventanilla Unica, y la implementación del sistema Web de declaración de emisiones para la industria. Actualmente se encuentra en el desarrollo del Sistema de Compensación de Emisiones (SICEM), el cual se encargará de realizar la gestión y registro de los contaminantes emitidos por las empresas, y emitir las decisiones según sean determinadas por el personal del ministerio.

#### <span id="page-5-0"></span> $1.1.1$  Visión

Ser líderes en desarrollo de sistemas de información ambiental de clase mundial y actores relevantes en la oferta de soluciones innovadoras y confiables de gestión ambiental.

#### <span id="page-5-1"></span> $1.1.2$  Misión

Aplicar sus conocimientos multidisciplinarios y vasta experiencia para asegurar un crecimiento sostenido y sustentable de sus clientes en el ´ambito ambiental.

#### <span id="page-5-2"></span>1.2 Objetivos

- Colaborar a la mejora continua del desempeño ambiental de los clientes a través de la identificación y evaluación de aspectos ambientales, monitoreo, seguimiento y control.
- Diseñar e implementar soluciones informáticas que permitan optimizar la gestión integrada (calidad, medio ambiente y seguridad), en distintos niveles de toma

de decisión que permitan hacerse cargo de reportes internos, externos (autoridades locales) e internacionales (reportes globales) además de permitir la gestión interna.

- $\bullet$  Incorporar el tema ambiental a las decisiones estratégicas de la empresa, desarrollando estrategias de sustentabilidad ambiental corporativa que permita robustecer la imagen de la empresa.
- Guiar y acompa˜nar a nuestros clientes en el cumplimiento de normativa ambiental atingente a su área de desarrollo, de forma que centre sus esfuerzos en su negocio.

### <span id="page-6-0"></span>1.3 Areas de Trabajo ´

Sistam Ingeniería al ser pionera en la fusión del desarrollo ambiental con la informática cuenta con un área de Informática y un área Ambiental, las cuales en trabajo conjunto prestan servicios como:

- Identificación y caracterización de emisiones desde fuentes fijas, móviles y de área.
- $\bullet$  Inventarios y Modelación de emisiones.
- Planes de Compensación de emisiones.
- Registro, declaración, estimación y medición de emisiones desde fuentes fijas (Grupos Electrógenos, Calderas, Hornos).
- Planes de Manejo de Residuos Peligrosos.
- Declaraciones y Evaluaciones de Impacto Ambiental.
- $\bullet$  Auditorías Ambientales Externas.
- $\bullet$  Obtención de Autorizaciones Sanitarias.
- Obtención de Calificaciones Industriales.
- Planes de Manejo de Residuos No Peligrosos.
- Diseño e implementación de sistemas computacionales, plataformas Web en área Medio Ambiental.
- $\bullet$  Diseño e implementación de Sistemas de Gestión de la Calidad de acuerdo a estándares internacionales.
- $\bullet~$  Diseño e implementación de Sistemas Integrados de Gestión SHE (Safety Security Health and Environment).

### <span id="page-8-0"></span>Capítulo 2

# Plan de Trabajo

El desempeño del pasante se enfocará en la participación del desarrollo del sistema web SICEM (Sistema de Compensación de Emisiones), desde donde podrá realizar aportes en el desarrollo de la arquitectura de la base de datos e implementación en código de la plataforma. Para su desempeño se valdrá del lenguaje PHP en s versión 7.0 y el uso del framework Laravel en la versión 5.2. Como apoyo a los componentes visuales se utilizará la biblioteca Boostrap en su versión 3.6 y la biblioteca jQuery 2.6. Para la base de datos se realizará mediante el uso de Postgresql. Por otro lado se valdrá de la herramienta Navicat para el modelado de datos del sistema, y la realización de informes en pdf en el editor de su gusto.

Adicionalmente, el pasante podrá ser anexado a proyectos que se encuentran en paralelo con la empresa, con la finalidad de dar apoyo en tareas específicas, por lo cual hará uso del lenguaje PHP en su versión 7.1 y el uso de la biblioteca de javascript jQuery en su versión 2.6. Bajo estas herramientas podrá realizar funciones como validaciones de campos, revisión del funcionamiento de módulos y encriptación y refuerzo de seguridad para sistemas paralelos de la empresa.

# <span id="page-9-0"></span>Capítulo 3

# Bases Teóricas

En el siguiente apartado se dará una breve explicación teórica de los principales fundamentos necesarios en la comprensión del proyecto a realizar:

#### <span id="page-9-1"></span>3.1 Contaminación Ambiental

Similar a lo expuesto en la web cuidemoselplaneta.org [\(Cuidemos al Planeta,](#page-19-2) [Diciemebre-2017\)](#page-19-2) se puede entender por contaminación ambiental a la incorporación al medio ambiente de agentes nocivos en cualquier estado y de origen tanto biológico, como físico y químico peligrosos, y que además estos puedan causar un perjuicio en la salud de los seres humanos, animales y plantas.

Por lo general la contaminación ambiental se origina por causas derivadas de la actividad humana por acciones las siguientes:

- Tala excesiva de árboles.
- Emisiones y vertidos industriales a la atm´osfera y a la hidrosfera.
- $\bullet$  Extracción, procesamiento y refinamiento de combustibles fósiles (petróleo, carbón y gas natural).
- Producción de energía con combustibles fósiles y otras fuentes no renovables.
- Uso excesivo de automóviles y otros medios de transporte impulsados por gasolina o diésel.
- Uso indiscriminado de plásticos y otros materiales derivados del petróleo.
- Liberación de plásticos y objetos no biodegradables en espacios naturales.

### <span id="page-10-0"></span>3.2 Contaminación Ambiental en Chile

Según el doctor Andrei Tchernitchin [\(Emisiones,](#page-19-3) [2018\)](#page-19-3) "Los principales contaminantes ambientales que afectan la salud humana en Chile son el material particulado respirable urbano: ozono, monóxido de carbono, dióxido de nitrógeno y anhídrido sulfuroso atmosféricos; plomo, níquel, vanadio, cromo VI, mercurio, cadmio, arsénico, dioxinas y otros compuestos org´anicos clorados, diversos agroqu´ımicos y el tabaquismo", donde además hace referencia que son elementos emitidos en grandes cantidades a la atmósfera por actividades humanas que realizan un alto impacto en el medio ambiente, como por ejemplo:

- En Santiago sus componentes más nocivos son los hidrocarburos policíclicos arom´aticos, los cuales vienen derivados por el uso del diesel.
- Las fuentes principales de plomo corresponden al transporte de concentrados de mineral de plomo boliviano a puertos de Arica y Antofagasta.
- El uso de petcoke o de combustibles alternativos, en procesos industriales o plantas termoeléctricas, causa emisión de grandes cantidades de níquel, vanadio, plomo, dioxinas y anhídrido sulfuroso.
- El proceso de la celulosa causa la emisión de dioxinas, furanos, policlorobifenilos y otros compuestos orgánicos clorados, en especial cuando se usa cloro o sus derivados para blanquearla, y por el uso de madera como combustible. Estos son emitidos al aire y en los efluentes, contaminando suelos, ríos, napas subterráneas y la biota costera.

A raíz de ello se han presentando varias afecciones en la población chilena, con efectos en la salud que pueden manifestarse en forma inmediata o temprana, e inclusive con efectos acumulativos o presentarse en forma diferida en el tiempo. Algunos de los problemas en la salud a causa de la exposición a los contaminantes puede ser desarrollo de cáncer, malformaciones fetales, enfermedades respiratorias, mutaciones (debido a enfermedades de carácter hereditario, donde pueden manifestarse en las próximas generaciones), y enfermedades cardio-vasculares. Es ante estos factores que se realizan gestiones de regularización del medio ambiente, con la finalidad de disminuir la contaminación a nivel ambiental.

#### <span id="page-11-0"></span>3.3 Emisiones contaminantes

Se refiere a aquellos fluidos  $y/\sigma$  gases, que se encuentran en estado puro o en mezcla con sustancias; o energía sonora, radioactiva o electromagnética, que son provenientes de emanaciones como residuos o productos de la actividad humana, y que causan un peligro en la actividad ambiental.

#### <span id="page-11-1"></span>3.4 PostgreSQL

Se refiere a un sistema de base de datos de tipo relacional, de software libre, y que se maneja en base al lenguaje SQL.

Tiene sus inicios en 1986, bajo el desarrollo del proyecto POSTGRES, desarrollado en la Universidad de Berkeley.

#### <span id="page-12-0"></span>3.5 Framework

Un framework es un concepto muy abstracto que puede adecuarse a diversas áreas. En las Ciencias de la Computación, este concepto se emplea en muchos ámbitos del desarrollo de sistemas software; por la libertad que el mismo presenta, se puede definir como un marco de trabajo caracterizado por proveer pr´acticas y criterios relacionados a un tema en particular, con la finalidad de facilitar la resolución de problemas de la misma índole.

Un framework facilita resolver un problema a través de ciertas reglas, lo que implica que quien lo utiliza tendrá una mayor noción de orden a la hora de realizar una actividad.

#### <span id="page-12-1"></span>3.6 Laravel

Es un framework de c´odigo abierto enfocado en el desarrollo de aplicaciones y servicios web, el cual se organiza mendiante un modelo MVC, y es basa su desarrollo en el lenguaje PHP en sus versiones 5 y 7 (hasta el momento).

Su principal objetivo es brindar la facilidad al usuario de crear aplicaciones de manera sencilla y con código elegante, y además se encuentra en constante mantenimiento y expansión por parte de sus desarrolladores, lo cual asegura que la continuidad y seguridad del framework se encuentre con actualizaciones regulares.

#### <span id="page-13-0"></span>3.7 Sistema Web

Baez S [\(Baez,](#page-19-4) [2012\)](#page-19-4) indica que "Los "sistemas Web" o también conocido como"aplicaciones Web" son aquellos que están creados e instalados no sobre una plataforma o sistemas operativos ( Windows, Linux). Sino que se aloja en un servidor en Internet o sobre una intranet (red local)", es decir una aplicación desarrollada para ser utilizada mediante el uso de una red, sin dependencias directas del sistema operativo del computador.

Tienen grandes ventajas como que no necesitan de una instalación en la máquina para su funcionamiento, depende de la configuración de la red son de fácil acceso y no dependen de un la disposición de un lugar en específico para su uso.

# <span id="page-14-0"></span>Capítulo 4

# Desarrollo de pasantía

En el siguiente apartado se realizaran las descripciones pertinentes de la pasantía realizada por el estudiante, contemplando el cronograma de realización, el desarrollo en base a él, y su vinculación con el contenido cursado a lo largo de sus estudios en la carrera:

### <span id="page-14-1"></span>4.1 Cronograma de Actividades

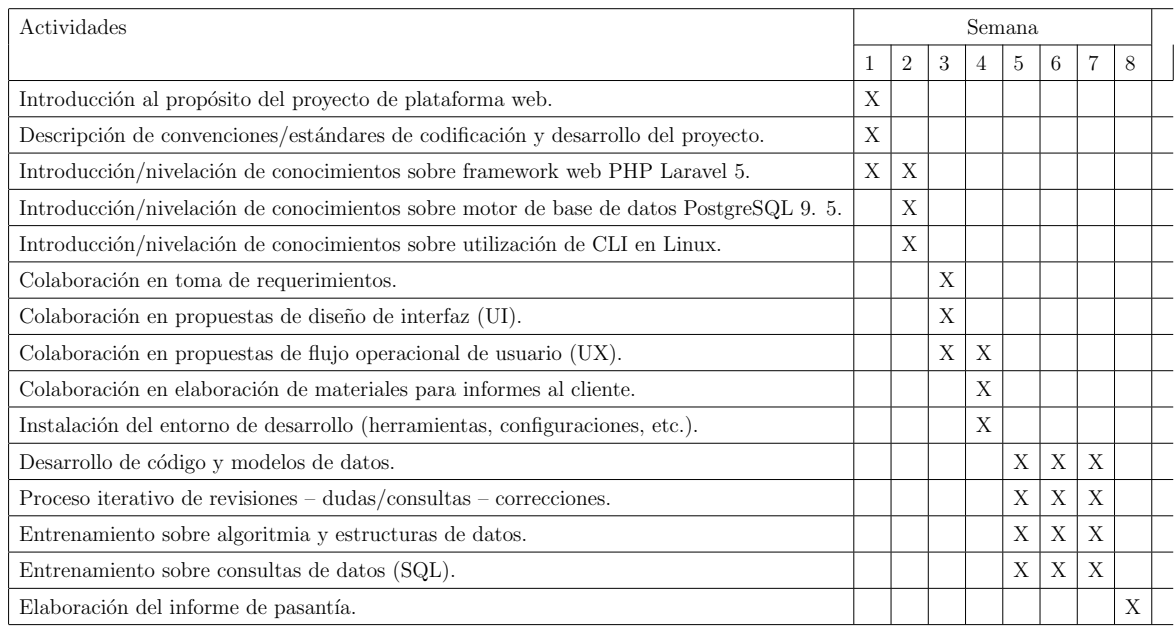

#### <span id="page-15-0"></span>4.2 El desarrollo del plan:

A lo largo del trabajo en el proyecto SICEM el pasante realizó múltiples actividades, organizando su trabajo según las necesidades a través del tiempo.

En la primera semana fue explicado la intencionalidad del proyecto, colocándolo en contexto de las necesidades. Para ello fue provisto de una reseña general de los trabajo realizados por la empresa, muestra de los proyectos desarrollados por la empresa que contemplan una temática similar, y explicación de la necesidad de realizar el proyecto, y su aporte para el ministerio del medio ambiente. También al mostrar la estructura de los proyectos anteriores se estableció un estándar para el desarrollo del proyecto, esto con el fin de mantener la estructura dispuesta para todos los proyectos de la empresa. Entre el estándar solicitado se encuentra la disposición de los nombres en las bases de datos, nombre de los m´etodos y funciones a utilizar, estructura de desarrollo para los controladores a implementar, entre otros.

Habiendo aclarado el estándar para la implementación del sistema, se realizaron pruebas para tantear el nivel en ciertas ´areas necesitadas en el desarrollo, y adicionalmente fue solicitado el refrescamiento, a través de la documentación oficial, de las herramientas a utilizar. Para ésta área fue solicitada la revisión de las herramientas Laravel, Postgres y uso de CLI en Linux para ejecuciones de acciones para el proyecto en Laravel. Adicionalmente se fue solicitado la validación a nivel de frotend (validaciones con javascript, mediante la biblioteca jQuery) y backend(mediante el lenguaje PHP) de los formularios de edición de perfil para el sistema SINADER, esto en requerimiento de añadir seguridad extra al sistema en este paso.

Para el periodo de las semanas 3 a la 4, se solicitó el modelado de el esquema de la base de datos a implementar en el sistema SICEM, para ello fue utilizado la herramienta de base de datos Navicat. En éste proceso fue discutido en varias oportunidades el modelado de base de datos con la finalidad de que se encuentre normalizada, y como resultado del procedimiento anterior se logró normalizar al nivel 2FN. La base de datos fue realizada en base a los requerimientos acordados previamente con el ministerio del medio ambiente, donde adicionalmente se le solicitó al pasante apoyo en la elaboración de informes con los acuerdos que contemplan el flujo operacional de la herramienta al ser realizada. Por otro lado también fue solicitado al pasante ayuda con la codificación del un filtro CSRF para el sistema SINADER, y con ello reforzar la seguridad en el sistema.

Por último para las semanas consecuentes (semana  $5$  a la  $7$ ) se realizó la implementación parcial del sistema SICEM, asignado al pasante al desarrollo del módulo de planes de contaminaci´on, mantenedores de contaminantes, y conexiones con la API de Ventanilla Única, la cuál fue desarrolla con anterioridad por la empresa. Mediante el desarrollo fueron solicitados cambios a nivel de base de datos para adaptarse a las necesidades que se vieron a medida del desarrollo del proyecto, así como cambios en las fórmulas de cálculos y requerimientos solicitados al ministerio del medio ambiente. También se continuó a tiempo parcial con el apoyo del filtro CSRF para el sistema SINADER.

Ya para la semana 8, se procedió a realizar el informe de pasantía, donde a tiempo parcial fue solicitado el apoyo para la continuidad del sistema SICEM.

### <span id="page-16-0"></span>4.3 Vinculación del proyecto con las materias de la carrera:

Para el desarrollo del proyecto fueron aplicados los conocimientos obtenidos por el estudiante en la carrera de Ingeniería de Sistema, en la Universidad de Los Andes. entre los conocimientos aplicados se encuentran el manejo de consultas en SQl dictados en la materia Base de Datos. Del mismo curso también fue aplicado el conocimiento en normalización de bases de datos y manejo de los mismos. Para el proyecto del curso el estudiante realizó una plataforma bajo el framework de Laravel, lo cual le sirvió como base para el desempeño del proyecto SICEM.

Por otro lado fueron utilizados los conocimientos en UML y requerimiento de datos

aprendidos en la materia de ingeniería del software, también dictada en la escuela de ingeniería de sistemas de la Universidad de Los Andes (ULA).

# <span id="page-18-0"></span>Conclusión

Mediante el desarrollo de la pasantía pudieron consolidarse de manera práctica los conocimientos adquiridos a lo largo de la carrera, conllevando con ello un preparativo y aporte de gran impacto a nivel profesional. Además de evidenciarse a través del desarrollo de la plataforma que se tiene la preparación necesaria para realizar una herramienta que va a ser implementada en el campo laboral, se lograron facultades sociales al estar integrado en un equipo de trabajo y de manera indirecta abre las puertas laborales al contar con una experiencia que le sirva como soporte para el futuro.

Se recomienda hacer revisión de la plataforma para los módulos desarrollados, debido a que por solicitud del ministerio varios acuerdos fueron cambiados en el tiempo de desarrollo, sin embargo la estructura general del proyecto se encuentra realizada y en cierta medida lista para el uso del cliente.

## **Bibliografía**

- <span id="page-19-0"></span>Ministerio del Medio Ambiente. (Octubre, 2018). En Internet, página web: http://portal.mma.gob.cl/
- <span id="page-19-1"></span>SISTAM Ingeniería. (Octubre, 2018). En Internet, página web: https://www.sistam.cl/sistam/index.html
- <span id="page-19-2"></span>Cuidemos al Planeta. (Octubre, 2018). En Internet, página web: https://www.cuidemoselplaneta.org
- <span id="page-19-3"></span>Tchernitchin, A. (Octubre, 2018). W\_Watch: Contaminación Ambiental en Chile. Principales problemas. En Internet, página web: https://www.elciudadano.cl/columnas/contaminacion-ambiental-en-chileprincipales-problemas/05/24/
- Wikipedia (Octubre, 2018). Emisiones. En Internet, página web: https://es.wikipedia.org/wiki/Emisiones
- POSTGRESQL. (Octubre, 2018). En Internet, página web: https://www.postgresql.org/about/
- Laravel. (Octubre, 2018). En Internet, página web: https://laravel.com/
- Wikipedia (Octubre, 2018). Framework. En Internet, página web: https://es.wikipedia.org/wiki/Framework
- <span id="page-19-4"></span>Baez, S. (Octubre, 2018). Sistema Web. ¿Para qué sirve?. En Internet, página web: http://fraktalweb.com/blog/sistemas-web-para-que-sirven/

# <span id="page-20-0"></span>Anexos

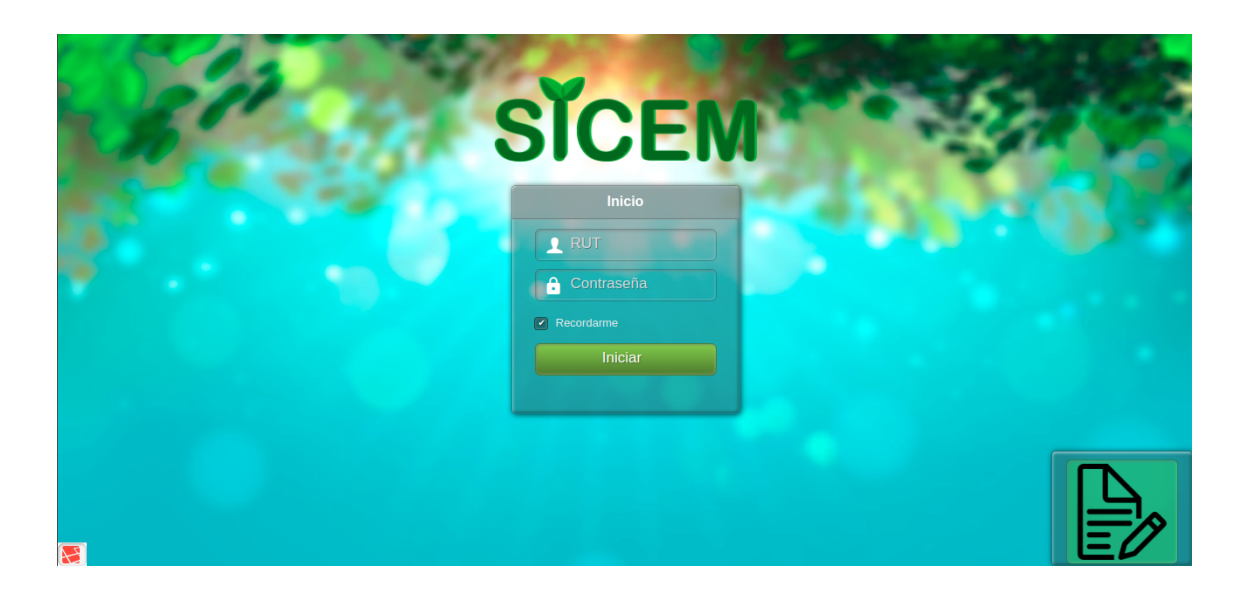

Figura 4.1: formulario de entrada a la plataforma SICEM, con modelos realizados por el pasante

| <b>SICEM</b>                             | Ξ<br>Usuario de Prueba                                                                |
|------------------------------------------|---------------------------------------------------------------------------------------|
| Usuario de Prueba                        |                                                                                       |
| MENÚ                                     | <b>Ministerio del</b><br><b>Medio</b><br><b>Ambiente</b>                              |
| Planes de descontaminación v             | <b>SICEM</b>                                                                          |
| O Decretos de zona                       | Sistema de modelos de gestión de seguimiento de planes de                             |
| O Decretos de plan                       | descontaminación y compensación de emisiones atmosféricas<br><b>Gobierno de Chile</b> |
| O Cumplimiento de plan                   |                                                                                       |
| O Gestión de Medidas y<br>Subcomponentes |                                                                                       |
| O Reportes y Estadísticas                |                                                                                       |
| Administrador de Trámites                |                                                                                       |
| Ą<br>Mantenedores                        |                                                                                       |
| Usuarios                                 |                                                                                       |
|                                          |                                                                                       |
|                                          |                                                                                       |
|                                          |                                                                                       |

Figura 4.2: Módulos de planes de descontaminación realizados por el pasante

| <b>SICEM</b>                                        | $\equiv$<br>Usuario de Prueba                  |                     |                    |                                       |                    |                      |                           |                    |                 |                                          |               |  |
|-----------------------------------------------------|------------------------------------------------|---------------------|--------------------|---------------------------------------|--------------------|----------------------|---------------------------|--------------------|-----------------|------------------------------------------|---------------|--|
| <b>Usuario de Prueba</b><br>MENÚ                    | <b>@</b> Unidad de Compensación de Emisiones   |                     |                    |                                       |                    |                      |                           |                    |                 |                                          |               |  |
| Compensación de Emisiones v                         | + Agregar                                      |                     |                    |                                       |                    |                      |                           |                    |                 |                                          |               |  |
| O Lista de Unidades de<br>Compensación de Emisiones | Tabla de Datos Detallada                       |                     |                    |                                       |                    |                      |                           |                    |                 |                                          |               |  |
| O Instrumentación                                   | v registros por página<br>Ver<br>Buscar:<br>10 |                     |                    |                                       |                    |                      |                           |                    |                 |                                          |               |  |
| O Tecnológico                                       |                                                | Código              |                    | <b>Tipo</b>                           |                    |                      |                           |                    |                 |                                          |               |  |
|                                                     | N <sup>o</sup>                                 | de<br><b>Unidad</b> | <b>Nombre</b>      | de<br><b>Unidad</b>                   | <b>Instrumento</b> | <b>Estado</b>        | Fase                      | <b>Transacción</b> | <b>Créditos</b> | <b>Informe</b> de<br><b>Cumplimiento</b> | <b>Acción</b> |  |
|                                                     | 1                                              | <b>AB12</b>         | Unidad<br>Medida 1 | Medida de<br>Reducción<br>Obligatoria | <b>RCA 123</b>     | Con<br>Observaciones | Fase de<br>Implementacion |                    |                 |                                          | Modifio       |  |
|                                                     | $\overline{2}$                                 |                     | Unidad<br>Medida 1 | Medida de<br>Reducción<br>Obligatoria | RCA <sub>1</sub>   |                      | Fase de<br>Implementacion |                    |                 |                                          | VER           |  |
|                                                     | $\overline{\mathbf{3}}$                        |                     | Unidad<br>Medida 1 | Medida de<br>Reducción<br>Obligatoria | RCA <sub>1</sub>   |                      | Fase de<br>Implementacion |                    |                 |                                          | VER           |  |

Figura 4.3: Módulos de formularios de comunicación con el sistema de Ventanilla Única realizados por el pasante

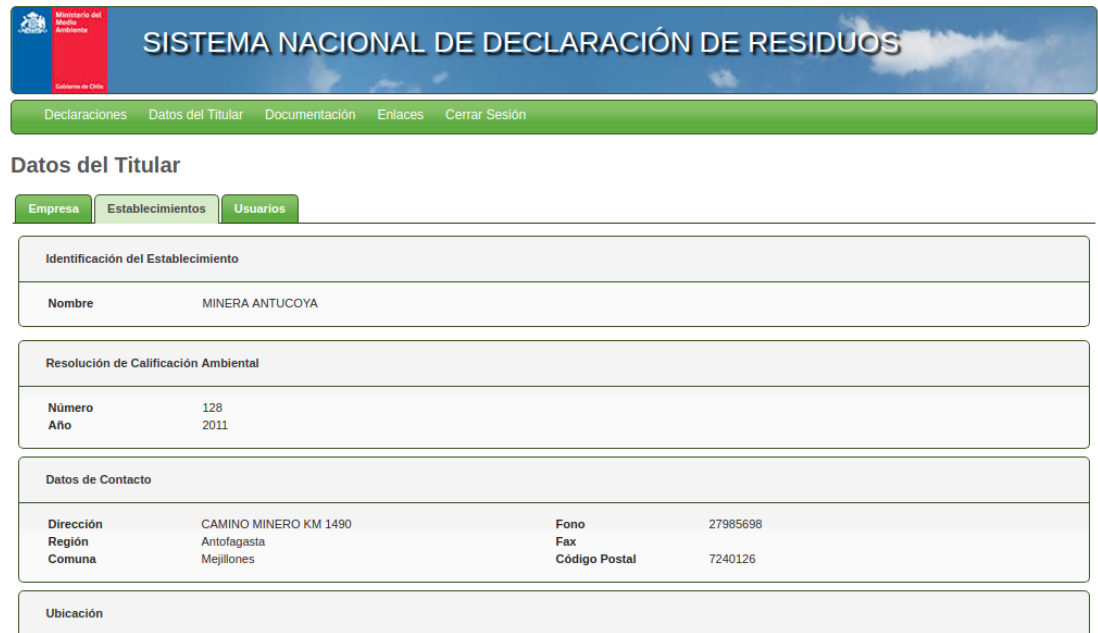

Figura 4.4: Formulario del sistema SINADER con validaciones realizadas por el pasante

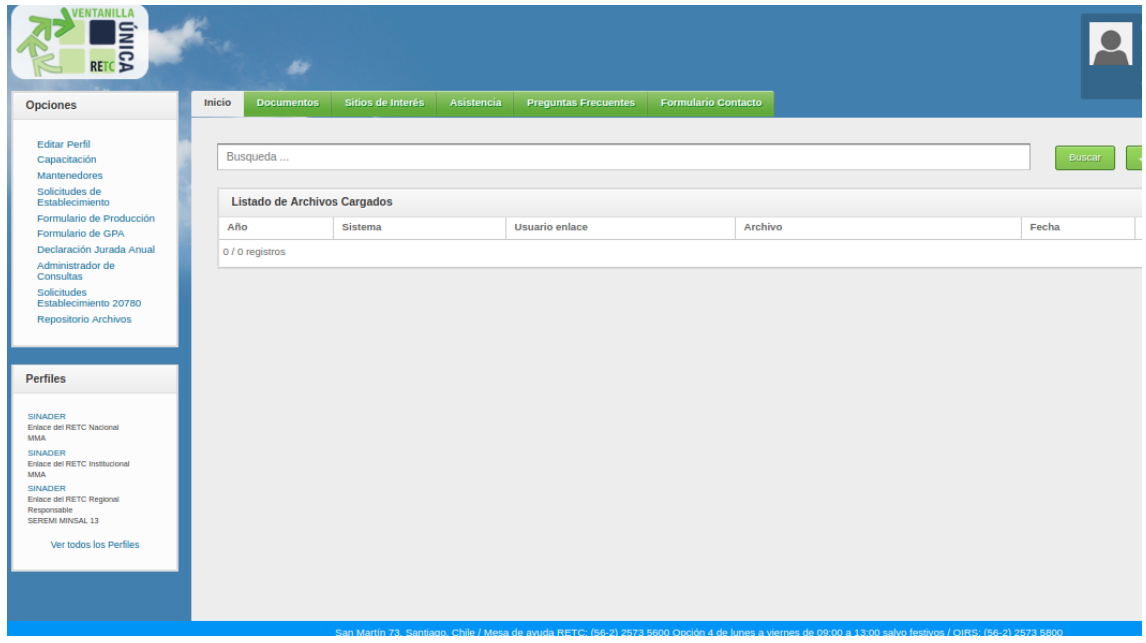

Figura 4.5: Formulario con validaciones con CSRF para el sistema Ventanilla Única